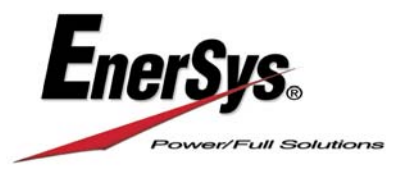

## **Customer Portal Created for EnerSys® Battery Recycling Program**

Follow the steps below to create your profile. This portal will store all scrap loads going forward, display up to date pricing, show the estimated payout for each load, display payment detail and list specific load statuses throughout.

## https://recycling.enersys.com/

## **Initial Steps to Gain Access**

1. Request account tab at the top, fill in name, company name, email address and a password ‐ submit.

2. Confirmation that you submitted your access request will be sent via email. Your information will be reviewed by an EnerSys Recycling Administrator and approved. Then you will receive an email stating that you now have access to the portal.

3. Click on the link in the approval email and save as a favorite for easier access going forward.

4. Should you ever forget your password, password reset requests can be made on the login page.

## **Steps to Enter Loads**

1. Go to Create Request on the left and enter the applicable information. Initially, you will have to add pickup addresses and contacts. Once added and approved, the addresses and contact information will appear in drop down menus going forward. Enter material type(s), total estimated weight by type and number of pallets.

2. Submit the load and you will be contacted with 48 hours, by either a trucking carrier or one of our local EnerSys service centers. Packaging information and BOL will be emailed by the portal for full truck loads. Local EnerSys service centers will provide the shipping documents for less than full truck loads.

Full truck load BOLs generate once a trucking carrier has been confirmed.

3. Full payment information will be displayed once confirmed weight is entered by Enersys individual and closed in the portal.

- **Scrap check payment details available when payment is processed and can be searched.**
- Export Excel reports directly from the portal. Set filters to capture monthly, quarterly and yearly reports.

Please contact recycling@enersys.com with any issues, questions, or concerns.

"As the global leader in stored energy solutions, we are redefining technology, empowering our customers and meeting the needs of a changing world."